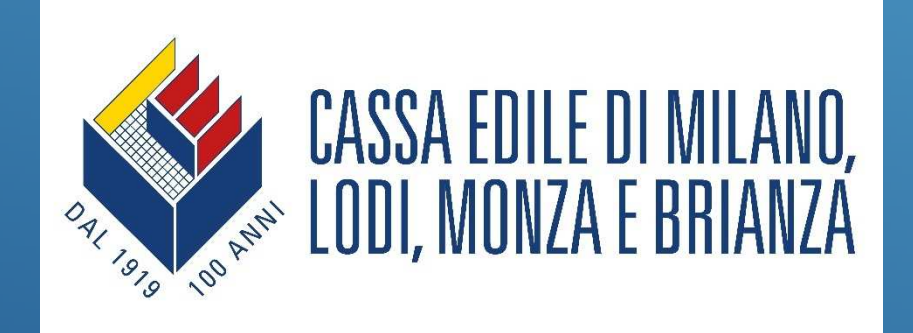

# AREA PRIVATA IMPRESE

Servizi ad accesso riservato

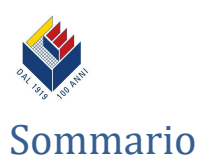

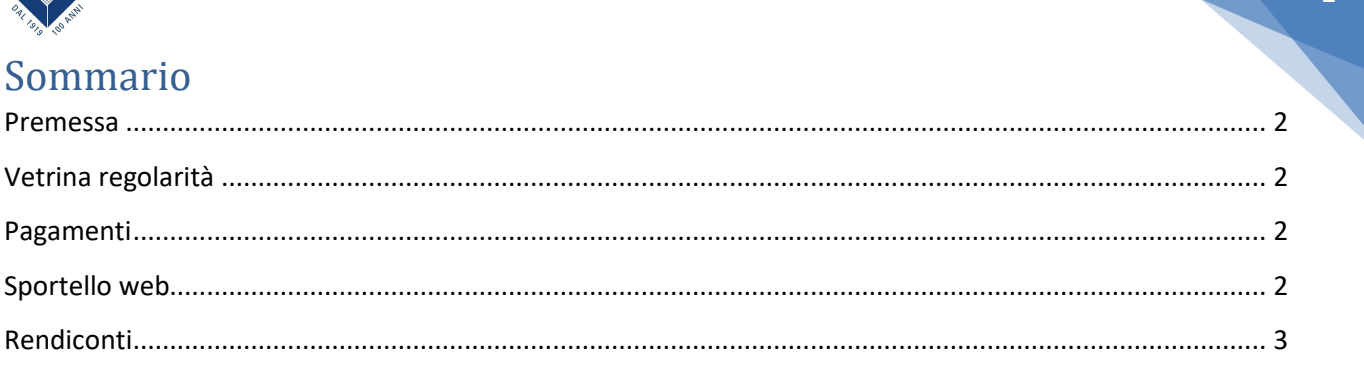

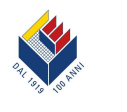

2

### Premessa

Dopo aver effettuato la registrazione od aver attivato il profilo tramite inserimento di username e password l'impresa o il consulente del lavoro delegato (quest'ultimo per le funzioni abilitate delle sezioni "**Pagamenti**" e "**Sportello web**") potrà utilizzare le funzioni ad accesso riservato di seguito descritte.

# Vetrina regolarità

- **Verifiche subappalti** per appurare l'iscrizione di un'impresa subappaltatrice e la dichiarazione dei suoi operai presso il nostro Ente.
- **Accesso ai cantieri** per il monitoraggio telematico delle presenze e della regolarità della manodopera impiegata in cantiere.

## Pagamenti

 **Pagamenti scaduti** per stampare, solo in caso di ritardo nei versamenti, il bollettino di pagamento sempre aggiornato.

*Sezione accessibile anche al consulente del lavoro delegato* 

# Sportello web

- **Tute e Scarpe** per effettuare l'ordine, in favore dei lavoratori aventi diritto, della **fornitura annuale gratuita** di indumenti e calzature da lavoro.
- **Notifiche lavoratori** per l'acquisizione in automatico dei dati inseriti nelle Comunicazioni Obbligatorie di instaurazione di rapporto di lavoro (tramite il portale SINTESI **"Sistema Integrato dei servizi per l'impiego"** delle Province) ed il loro trasferimento nella denuncia telematica mensile di manodopera occupata (MUT).
- **Iscrizione corsi** per effettuare l'iscrizione dei lavoratori ai moduli formativi proposti dal sistema bilaterale territoriale.
- **Variazione recapiti impresa** per comunicare in modo rapido ed efficace l'aggiornamento dei dati relativi ai recapiti della sede legale, amministrativa e di corrispondenza.
- **Variazione stato impresa** per richiedere la modifica dello stato presso il nostro Ente (riattivazione, sospensione, cessazione).
- **Richiesta prestazioni** per inoltrare una domanda di rimborso per il lavoratore e, laddove previsto, per i suoi familiari fiscalmente a carico (moglie e figli fiscalmente a carico di almeno uno dei due coniugi) in modo rapido e sicuro via web.
- **Malattia / Infortunio** per richiedere i rimborsi relativi ai trattamenti economici erogati al lavoratore dipendente in caso di assenza per malattia e/o infortunio.

*Sezione accessibile anche al consulente del lavoro delegato* 

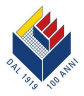

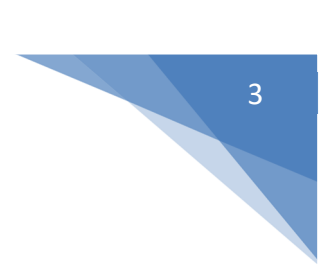

# Rendiconti

#### Per verificare:

- le **ore accantonate** (denunciate e pagate) riferite ad uno specifico periodo o ad un singolo dipendente dichiarato presso il nostro Ente;
- i **rapporti di lavoro** dipendente dichiarati presso il nostro Ente;
- il **riepilogo pagamenti** ovvero i prospetti degli importi corrisposti dal nostro Ente ad ogni singolo dipendente sulla base degli accantonamenti effettuati per trattamento economico per ferie e gratifica natalizia.